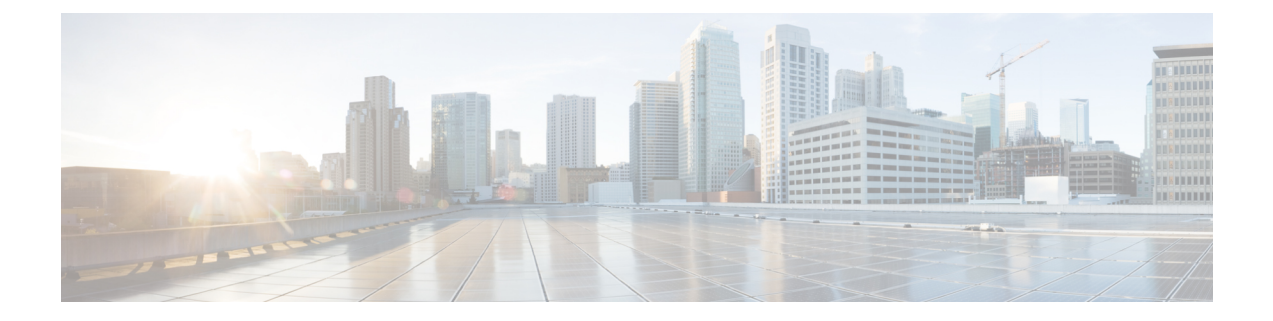

## **show decor**

This chapter includes the **show decor** command output tables.

• show [decor-profile](#page-0-0) full all, on page 1

## <span id="page-0-0"></span>**show decor-profile full all**

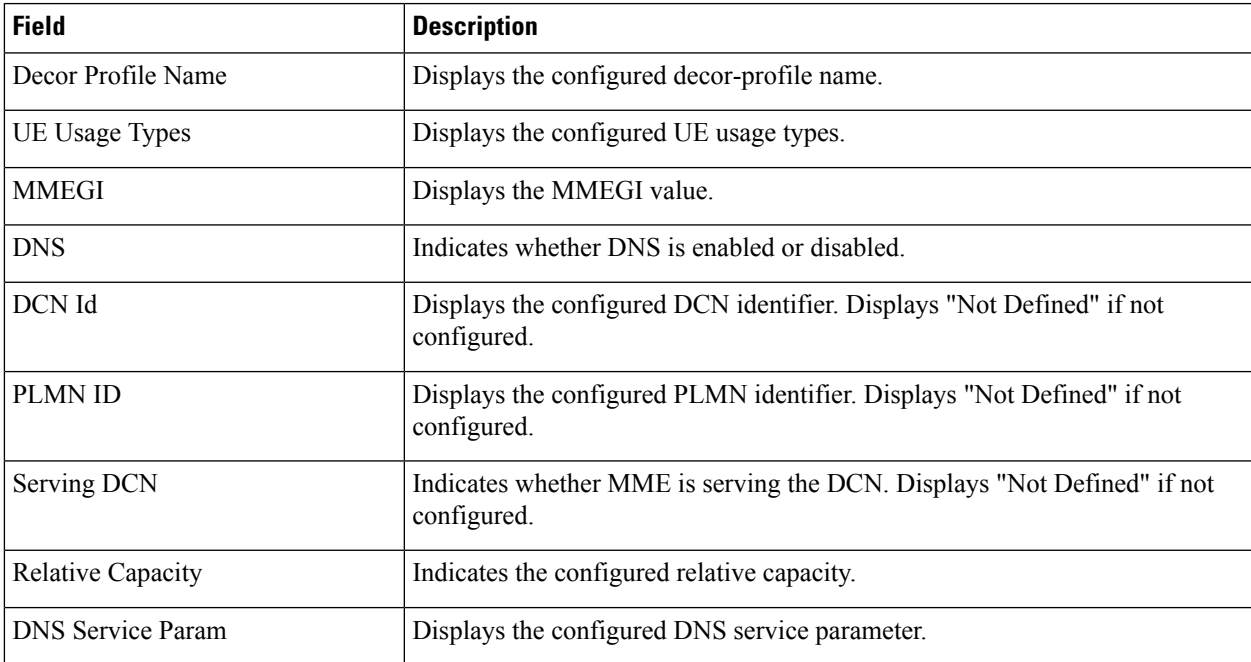

**Table 1: show decor-profile full all Command Output Descriptions**

**show decor-profile full all**

 $\mathbf I$ 

ı